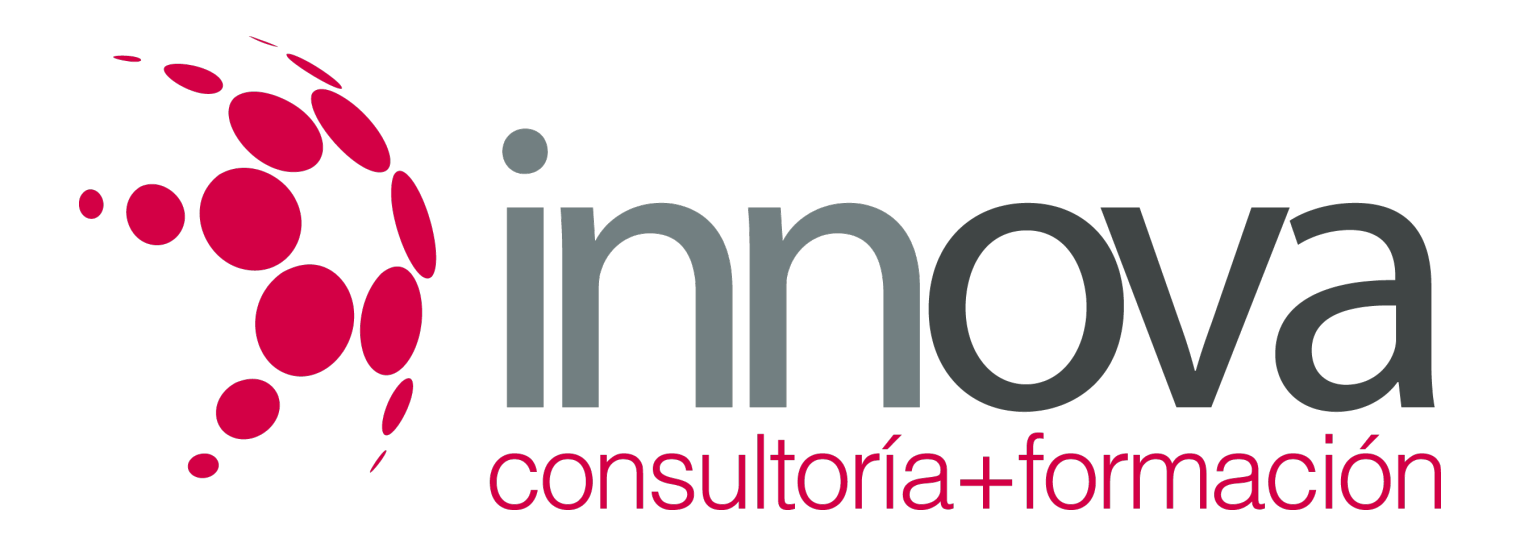

# **Información y atención al visitante**

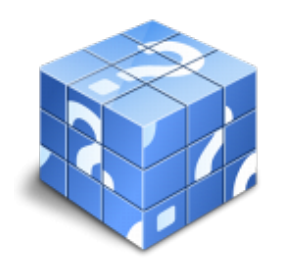

**Área:** HOSTELERIA Y TURISMO **Modalidad:** Teleformación **Duración:** 30 h **Precio:** 15.00€

[Curso Bonificable](https://innova.campusdeformacion.com/bonificaciones_ft.php) **[Contactar](https://innova.campusdeformacion.com/catalogo.php?id=25242#p_solicitud)** [Recomendar](https://innova.campusdeformacion.com/recomendar_curso.php?curso=25242&popup=0&url=/catalogo.php?id=25242#p_ficha_curso) [Matricularme](https://innova.campusdeformacion.com/solicitud_publica_curso.php?id_curso=25242)

## **CONTENIDOS**

## **1. Orientación y asistencia al turista**

####

1.1. Técnicas de acogida y habilidades sociales aplicadas al servicio de información turística.

#### ####

1.1.1. Comunicación verbal

#### ####

1.1.2. Comunicación no verbal

#### ####

1.2. Técnicas de protocolo e imagen personal.

### ####

1.3. El informador como asesor de tiempo libre

## ####

1.3.1. Personalización de la atención y acogida

## ####

1.3.2. Adaptación de la información a los tiempos de estancia y consumo

#### ####

1.3.3. Adaptación de la información a las expectativas de viaje.

#### ####

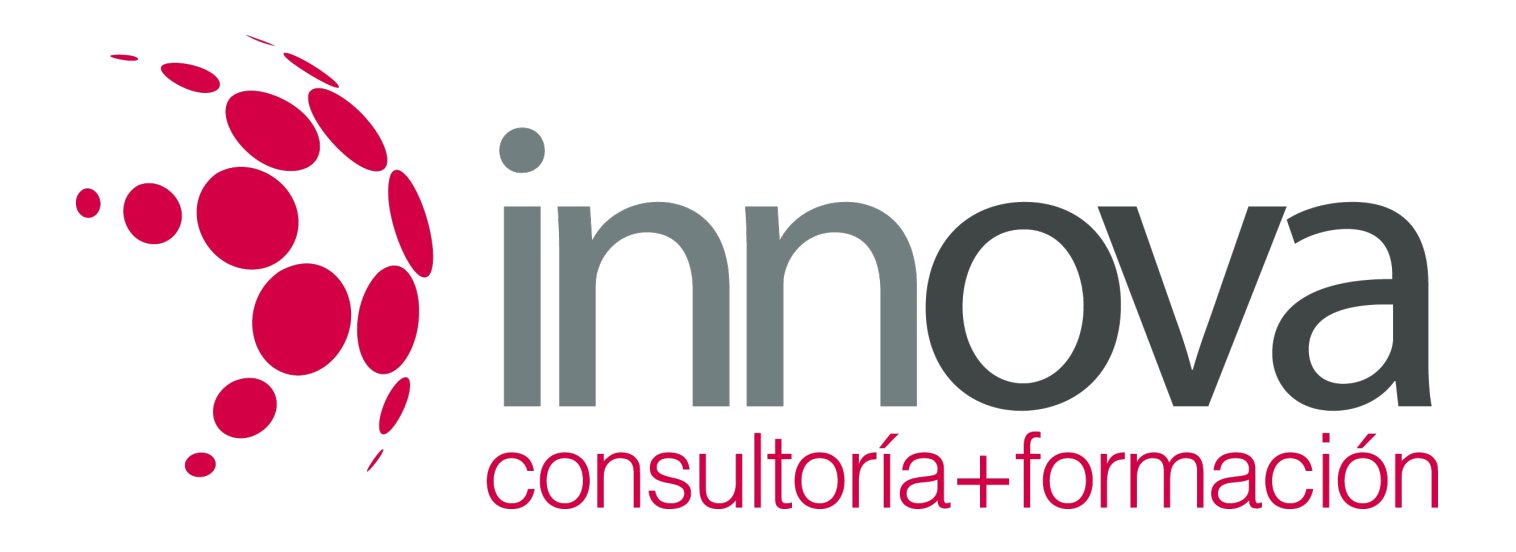

1.4. Tipologías de clientes:

####

1.4.1. Visitantes (turistas y excursionistas)

#### ####

1.4.2. Clientes internos (oferta del destino y población local)

#### ####

1.5. Gestión de tiempos de atención, gestión de colas y gestión de crisis.

#### ####

1.6. Medios de respuesta:

#### ####

1.6.1. Atención de solicitudes de información no presenciales: gestión de correo postal, e-mail y otras formulas derivadas de las tecnologías de la información.

#### ####

1.6.2. Atención telefónica.

####

1.6.3. Gestión del sistema de sugerencias, quejas y reclamaciones

####

1.6.4. Obtención de datos de interés para el servicio y estadísticas turísticas.

## ####

1.7. Legislación en materia de protección al usuario.

## **METODOLOGIA**

- **Total libertad de horarios** para realizar el curso desde cualquier ordenador con conexión a Internet, **sin importar el sitio desde el que lo haga**. Puede comenzar la sesión en el momento del día que le sea más conveniente y dedicar el tiempo de estudio que estime más oportuno.
- En todo momento contará con un el **asesoramiento de un tutor personalizado** que le guiará en su proceso de aprendizaje, ayudándole a conseguir los objetivos establecidos.
- **Hacer para aprender**, el alumno no debe ser pasivo respecto al material suministrado sino que debe participar, elaborando soluciones para los ejercicios propuestos e interactuando, de forma controlada, con el resto de usuarios.
- **El aprendizaje se realiza de una manera amena y distendida**. Para ello el tutor se comunica con su alumno y lo motiva a participar activamente en su proceso formativo. Le facilita resúmenes teóricos de los contenidos y, va controlando su progreso

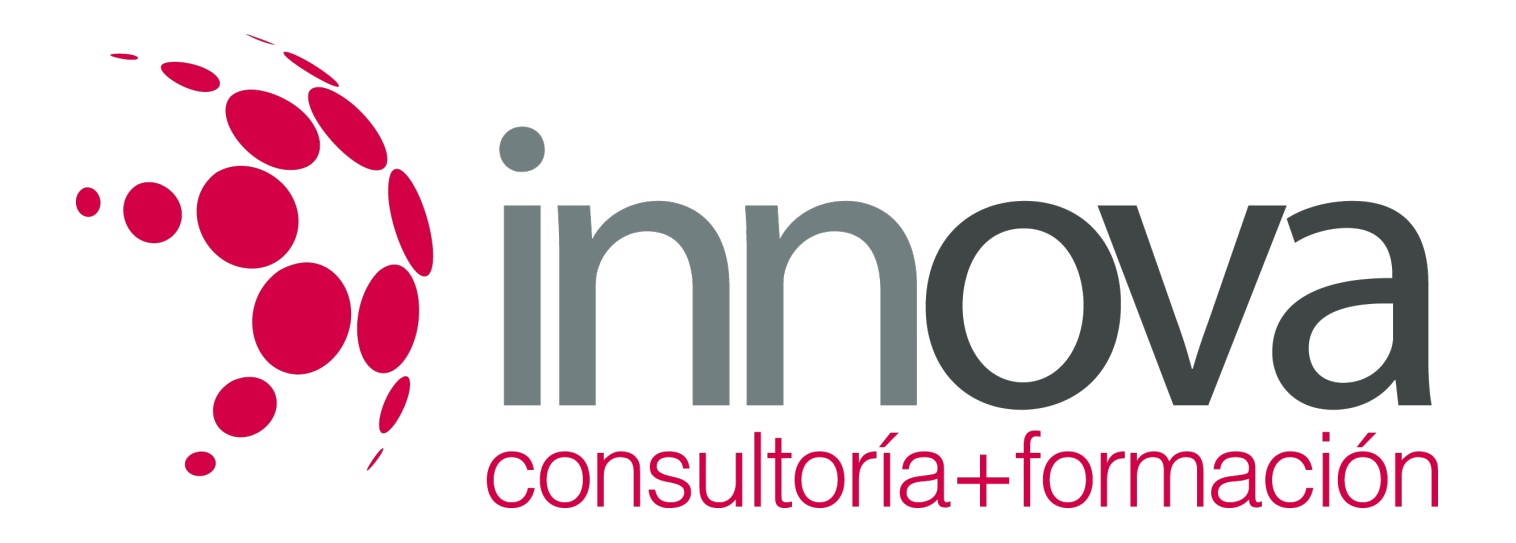

a través de diversos ejercicios como por ejemplo: test de autoevaluación, casos prácticos, búsqueda de información en Internet o participación en debates junto al resto de compañeros.

**Los contenidos del curso se actualizan para que siempre respondan a las necesidades reales del mercado.** El departamento multimedia incorpora gráficos, imágenes, videos, sonidos y elementos interactivos que complementan el aprendizaje del alumno ayudándole a finalizar el curso con éxito.

## **REQUISITOS**

Los requisitos técnicos mínimos son:

- Navegador Microsoft Internet Explorer 5.5 o superior, con plugin de Flash, cookies y JavaScript habilitados. No se garantiza su óptimo funcionamiento en otros navegadores como Firefox, Netscape, Mozilla, etc.
- Resolución de pantalla de 800x600 y 16 bits de color o superior.
- Procesador Pentium II a 300 Mhz o superior.
- 32 Mbytes de RAM o superior.